## How du säkrar ditt Zoom-möte

Satish Patel **IKT Coach** Humlab Umeå Universitet

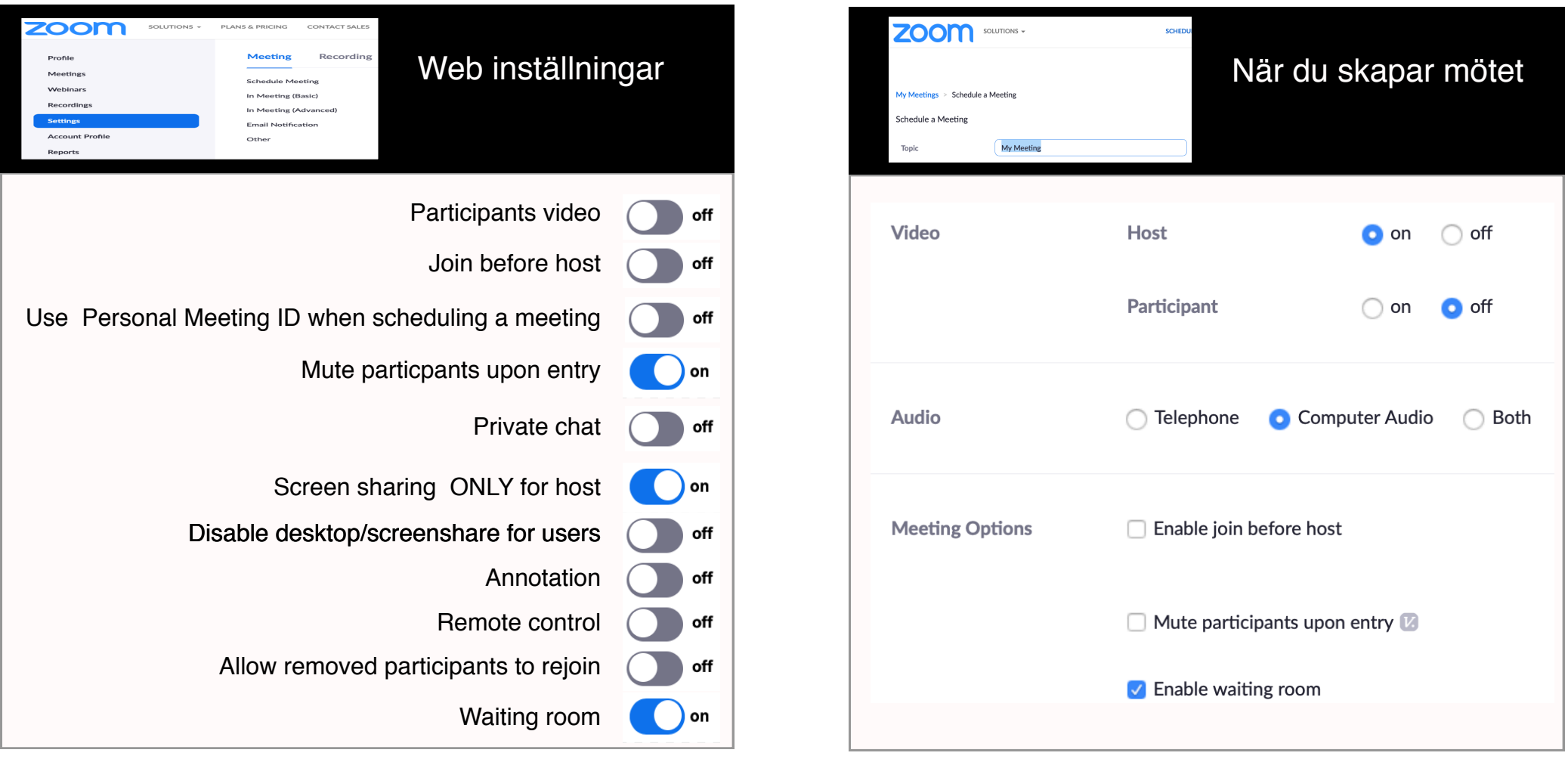

## Om du behöver reagera snabbt …

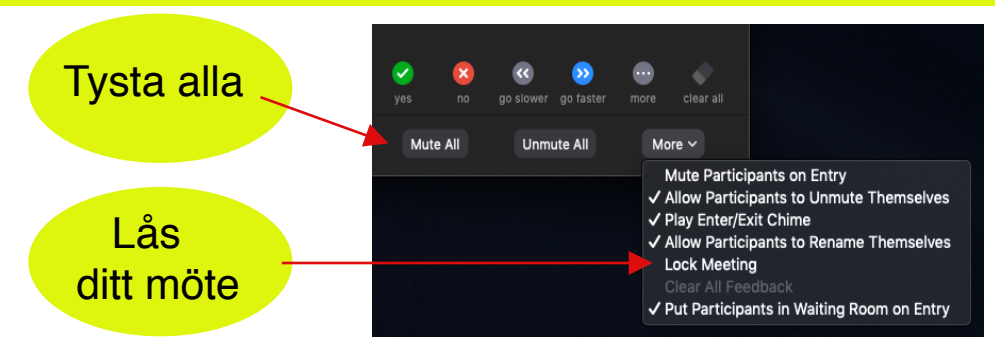

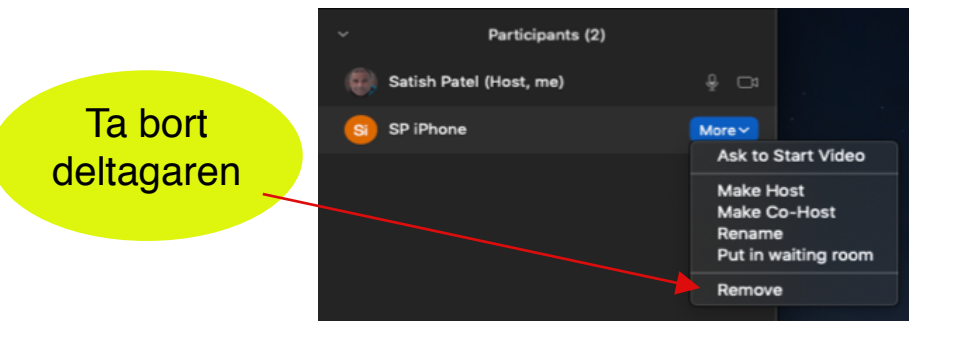